## **Migrate or Recover Your Installation**

Establishing a migration or disaster recovery strategy for your SQLdm Repository and Services allows you to preserve historical data and existing configuration settings. You can also continue monitoring your SQL Server environment to meet your auditing requirements.

[SQLdm Application security](http://wiki.idera.com/x/AQE1) is not maintained when your SQLdm installation is migrated to a new server.Λ

This process helps you execute a migration or disaster recovery strategy that addresses one of the following situations:

- The computer hosting SQLdm requires maintenance, such as new hardware or a software upgrade (Microsoft Windows or SQL Server Service Pack)
- The computer hosting SQLdm becomes permanently unavailable
- You decommission and replace the computer hosting SQLdm

Refer to the following when migrating your SQLdm installation:

- [Choose to migrate or recover SQLdm](https://wiki.idera.com/display/SQLDMv91/Choose+to+migrate+or+recover+SQLdm)
- [Create your migration or recovery plan](https://wiki.idera.com/display/SQLDMv91/Create+your+migration+or+recovery+plan)
- [Recovering your SQLdm installation](https://wiki.idera.com/display/SQLDMv91/Recovering+your+SQLdm+installation)
- [Migrate your SQLdm installation](https://wiki.idera.com/display/SQLDMv91/Migrate+your+SQLdm+installation)
- [Migrate the SQLdm Repository](https://wiki.idera.com/display/SQLDMv91/Migrate+the+SQLdm+Repository)
- [Migrate the SQLdm services](https://wiki.idera.com/display/SQLDMv91/Migrate+the+SQLdm+services)

SQL Diagnostic Manager identifies and resolves SQL Server performance problems before they happen. [Learn more](http://www.idera.com/productssolutions/sqlserver/sqldiagnosticmanager) > >

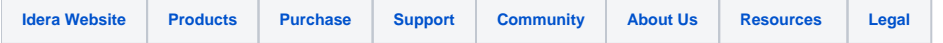